## Two basic organizational methods for compare and contrast essays

>>>CLICK HERE<<<

Two basic organizational methods for compare and contrast essays

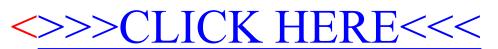